OV-07 AiM SOP User Guide

# WorkDesk Overview: EHS Manager

Standardized AiM home pages called "WorkDesks" have been created for managers and supervisors. Not all WorkDesks are universal, but this document identifies the basic setup common to EHS managers and supervisors.

Sections (called "Channels" in AiM) that shaded in light orange are *actionable*. This means that managers and supervisors should respond to and deal with any link with a yellow or red stoplight. White channels are dashboards; they simply show you work order activity in the shops and areas you oversee.

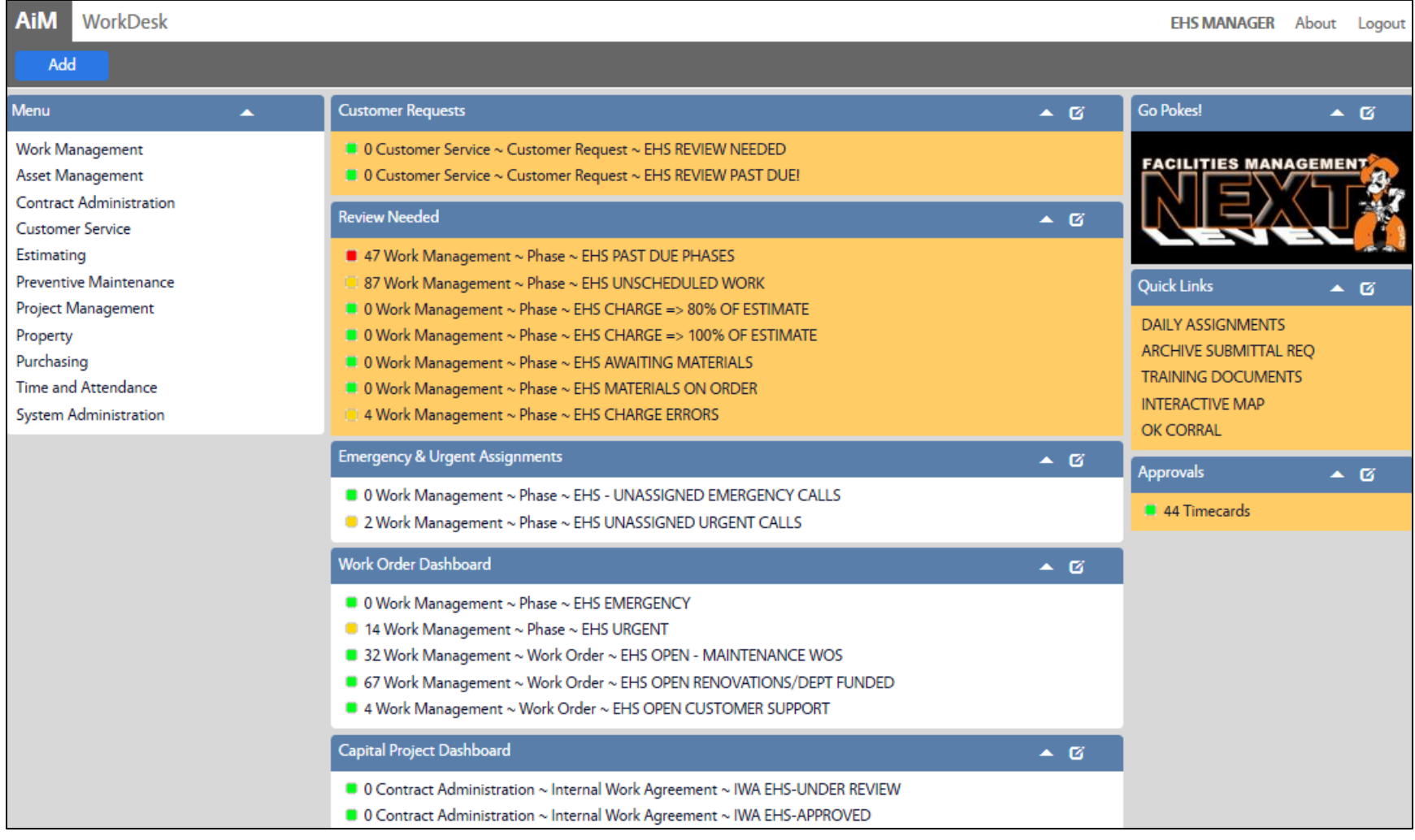

OV-07-WorkDesk –EHS Manager **Aim SOP User Guide** Aim SOP User Guide

## **CHANNELS**

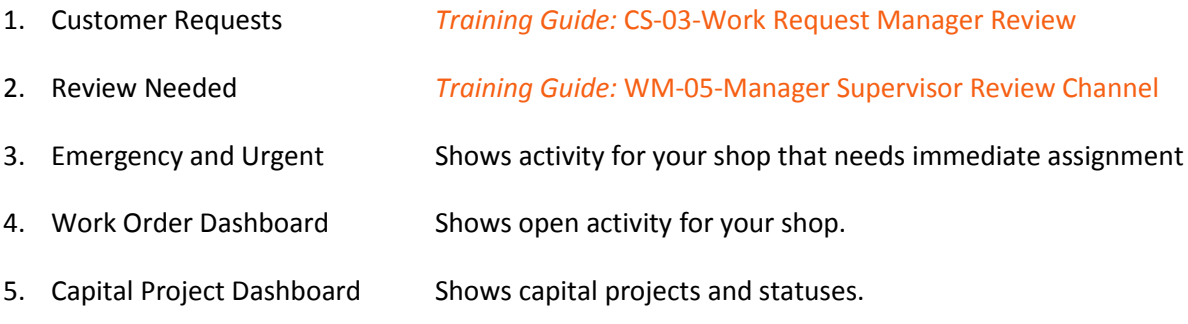

#### **QUICK LINKS**

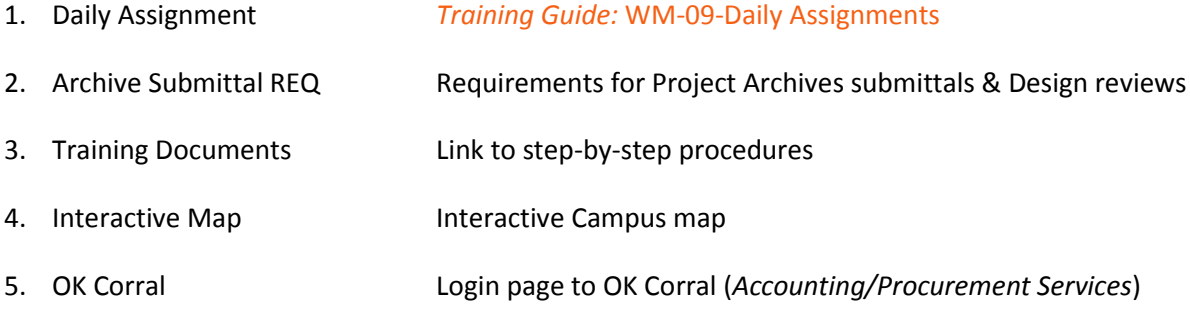

### **APPROVALS CHANNEL**

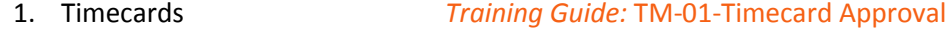

## **ADDITIONAL DOCUMENTS**

*Training Guide:* CS-08-EHS Request Equipment Repair